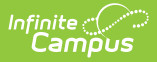

## **Referral (Wisconsin) [.2231 - .2247]**

Last Modified on 06/27/2023 2:20 pm CDT

You are viewing a previous version of this article. See Referral (Wisconsin) for the most current information.

Classic View: Student Information > Special Ed > General > Documents

Search Terms: Special Ed Documents

The Referral for Special Education Evaluation is used to document the reason the student was referred to a special education program and how that information was communicated to the parent/guardian.

The current format of this document is the **WI Referral 2022**. Evaluation formats are selected in Eval [Types](https://kb.infinitecampus.com/help/eval-types-special-ed).

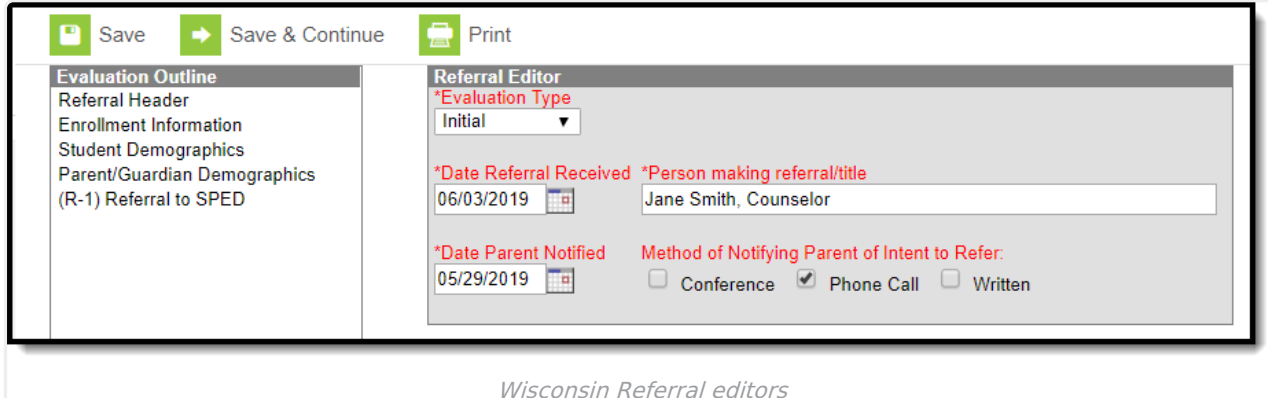

## **Referral Editors**

The following table lists the editors available on the student's Referral, the section(s) of the print format that include the entered information, a description of what the editor is used for and any special considerations and instructions for using the editor.

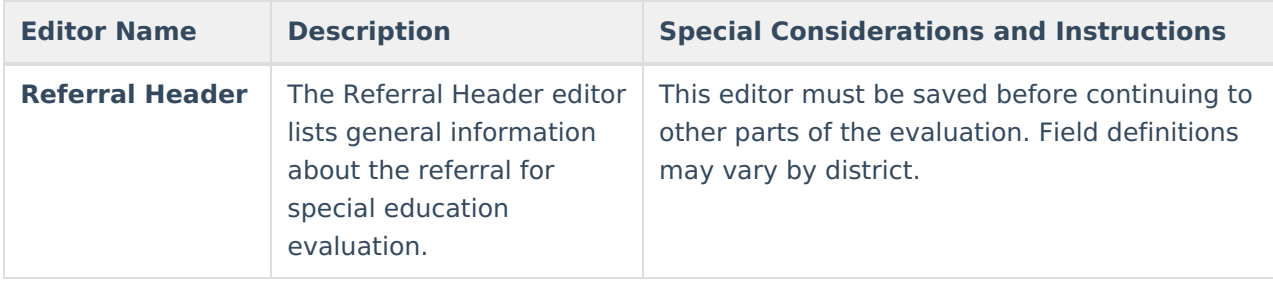

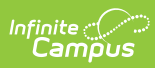

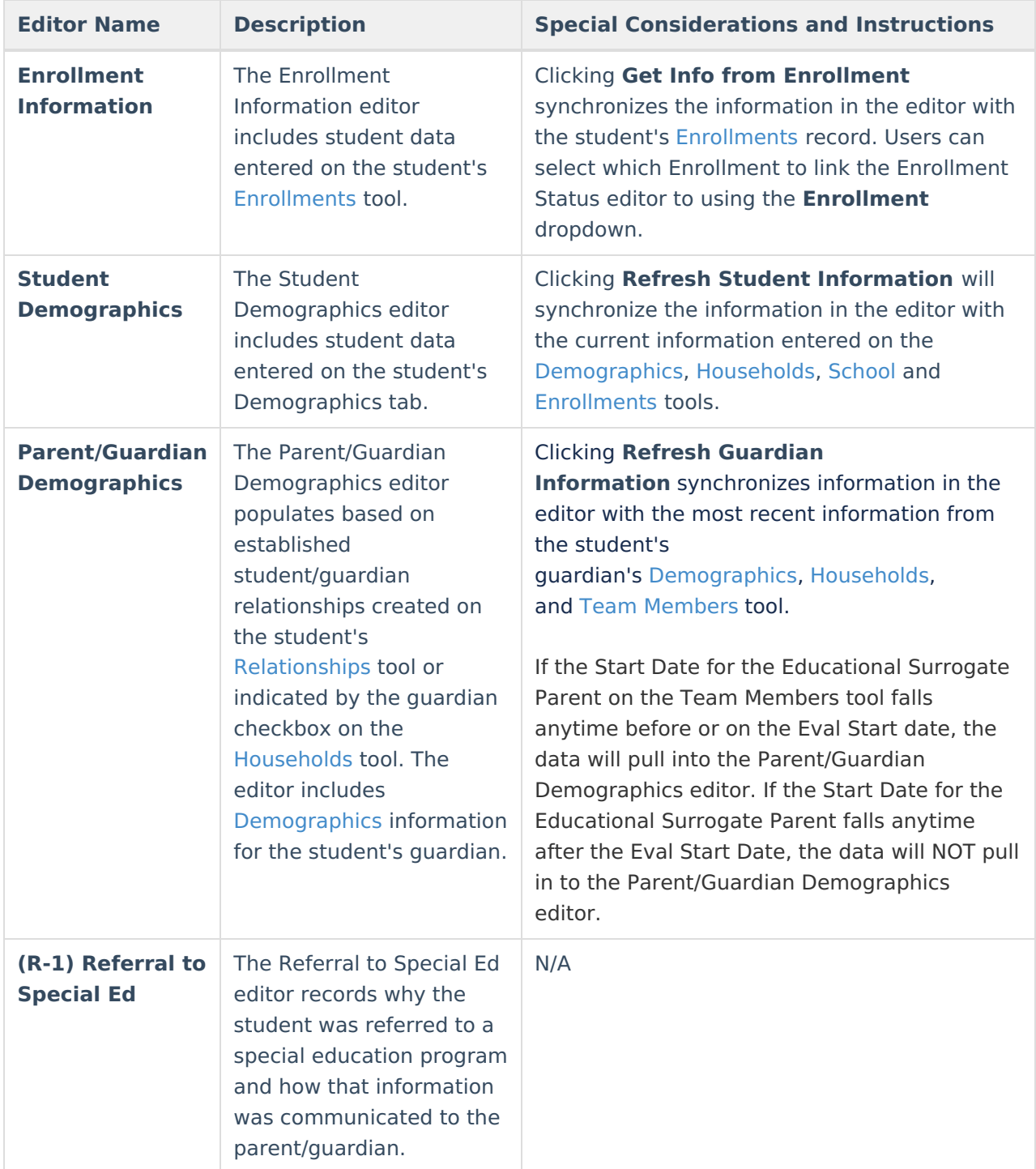